## **Оформление дипломных проектов**

## **Структурные элементы дипломного проекта:**

- ✔ титульный лист (по образцу)
- ✔ отзыв руководителя (не подшивается)
- ✔ рецензия ( не подшивается)
- $\mathcal V$  задание на выполнение ВКР
- ✔ аннотация
- **оглавление**
- **введение**
- основная часть
- заключение
- список использованных источников
- $\boldsymbol{\nu}$  Приложения (при необходимости)
- Сведения о самостоятельности
- $\vee$  графическая часть (лист 1, лист 2, лист 3, лист 4)  **ВКР переплетается в папку с твердым переплетом.**

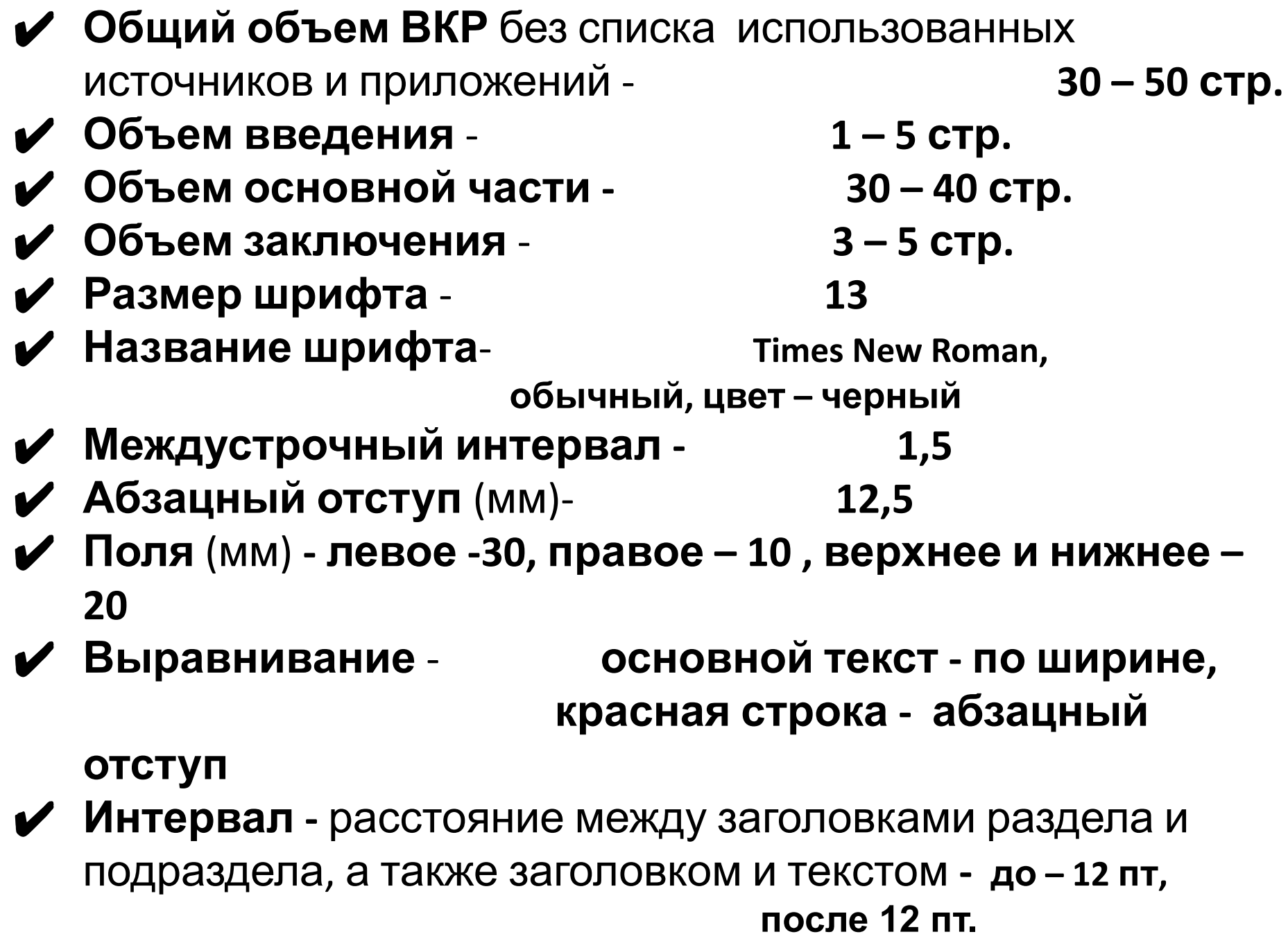

## **Оформление текстового документа**

Текстовый материал работы оформляют на белой бумаге формата А4 на одной стороне листа, соблюдая следующие размеры полей:

- правое 10 мм,
- левое 30 мм
- $\square$  верхнее 20 мм,
- $\Box$ нижнее 20 мм.

Раздел (главу) начинают на новой странице

## ✔ **Нумерация страниц**

Сквозная, в нижней части листа, посередине, шрифт 13.

- Титульный лист, задание, аннотацию включают в общую нумерацию страниц текстового документа, но номер не проставляются. Первая цифра текущей нумерации страниц проставляется на листе «ОГЛАВЛЕНИЕ»
- ✔ **Нумерация таблиц, формул, иллюстраций:** Применяется сквозная нумерация
- ✔ **В приложениях** применяют отдельную нумерацию с обозначением: Рисунок А.3, Рисунок Б.2
- ✔ **Стиль нумерации** иллюстраций, формул, таблиц должен быть единым- сквозным

## **Иллюстрации**

- ✔На все иллюстрации должны быть даны ссылки в тексте документа.
- ✔Нумерация арабскими цифрами, сквозная
- ✔Иллюстрации должны иметь наименование Например, Рисунок 1 – Детали прибора
- ✔Подпись иллюстрации должна быть выполнена:
	- без абзацного отступа
	- выровнена по центру
	- размер шрифта 13,
	- отделяется интервалом: до 6 пт;
	- от текста документа: после 12 пт.

### **Формулы:**

✔ следует выделять из текста с использованием интервалов:

- до - 12 пт, после 12 пт

- располагая их с абзацного отступа в отдельные строки

✔формулы включаются в предложение как ее равноправный элемент с соответствующими знаками препинания

 $\triangledown$ рекомендуется использовать редактор формул MS Equation

✔нумерация - сквозная в круглых скобках в крайнем правом положении в строке - (1) Например:

3.2 Усилие от динамических нагрузок (удары, сотрясения), S, H, определяем

по формуле

$$
S_1 = kmg \tag{2}
$$

где  $k$  — коэффициент перегрузки, зависящий от массы и частоты колебаний механизма;  $m$  — масса механизма, кг;

 $g$  — ускорение силы тяжести.

 $S_1 = 3x400x9.81 = 11772 \approx 11.77kH$ 

Таким образом, силы динамических нагрузок составляют 11,77 kH, что позволяет сделать вывод о конструкции креплений подобного типа.

- ✔ Все использованные в формуле символы и числовые коэффициенты должны быть расшифрованы в экспликации непосредственно под формулой в той последовательности, в какой они приведены в формуле.
- $\vee$  После формулы ставят запятую. Первую строчку экспликации следует выполнять междустрочным интервалом – одинарным (1,0 строки), с использованием интервалов: до – 0 пт, после последнего разъяснения символа – 12 пт; абзацный отступ каждой строки 12,5 мм, выравнивание – по ширине; размер шрифта в экспликации уменьшается на 1-2 размера от основного текста **(используют 12 размер шрифта)**
- *◆* Первую строчку экспликации начинают со слова «где» с абзацного отступа, двоеточие после слова «где» не ставят.
- ✔ Пояснения каждого символа пишут с новой строки, символ отделяют от его расшифровки знаком тире.
- ✔ Единицу величины отделяют от текста запятой.
- $\boldsymbol{\nu}$  После расшифровки каждого символа ставят точку с запятой.

### **При выполнении расчетов формулу:**

- ✔ пишут с новой строки, с использованием абзацного отсупа 12,5 мм;
- $\vee$  с использованием интервалов: до 0 пт; после 0 пт,
- $\blacktriangleright$ выравнивание по ширине; с подставленными значениями всех величин и коэффициентов, с конечным результатом и единицами, без нумерации. , символ отделяют от его расшифровки знаком тире.
- ✔единицу величины отделяют от текста знаком тире.
- $\sqrt{\pi}$ при расчетах между объектами используются интервалы: до 0 пт; после – 0 пт,

Пример – Плотность образца  $\rho$ , кг/м<sup>3</sup>, вычисляют по формуле

$$
\rho = \frac{\text{NN}}{\text{NN}},\tag{3}
$$

где  $m$  – масса образца, кг;  $V -$  объем образца, м<sup>3</sup>;

$$
\mathbb{M} = \frac{0.055}{0.0001} = 550 \text{ kT/m}^3.
$$

Формулы, следующие одна за другой и не разделенные текстом, разделяются запятой.

## **Таблицы**

✔**Название** - над таблицей с прописной буквы, в конце точки не ставят.

Таблица 1 - Номинальные размеры

 При переносе части таблицы на другие страницы название помещают только над первой частью таблицы. На следующей странице, если таблица продолжается: Продолжение таблицы 1

✔**Высота строк таблицы** должна быть не менее 8 мм.

✔**Выравнивание** текста в таблице:

 - текст в головке, заголовках граф: по центру сверху (по центру и верхнему краю ячейки);

- боковик текстовой: по левому краю;
- графы текстовые: по левому краю;
- боковик числовой: по центру;
- графы числовые: по центру.

## **Оформление заголовков**

- ✔**Заголовки структурных элементов** по центру, с интервалом: после – 12 пт, печатаются прописными (заглавными) буквами. Точка в конце наименования не ставится. (ВВЕДЕНИЕ)
- ✔**Заголовки разделов** прописными буквами, без разрядки без подчеркивания; выравнивание - по ширине, слева – абзацный отступ, справа – 10 мм, с интервалом: после – 12 пт. Шрифт – полужирный.

**1 ВЫБОР МАТЕРИАЛОВ, СВАРОЧНОГО ОБОРУДОВАНИЯ, ТЕХНОЛОГИЧЕСКОЙ ОСНАСТКИ ДЛЯ ИЗГОТОВЛЕНИЯ БОРТОВОЙ СЕКЦИИ ТАНКЕРА**

- ✔**Заголовки подразделов и пунктов** с абзацным отступом; с прописной буквы без точки в конце; выравнивание – по ширине, с интервалами: до – 12 пт, после 12 пт. Шрифт – полужирный. Вторая и последующие строки заголовков начинаются без абзацного отступа.
	- **1.1 Конструктивные особенности бортовой секции танкера**
- ✔**Не допускаются переносы в словах, а также отрыв предлога или союза от относящегося к нему слова.**
- ✔**Каждый раздел/главу следует начинать с новой страницы!**

## **Номер документа (основная надпись в штампе)**

# **0052.19.ДП. 001.00ТД**

шифр учебного заведения

год выполнения работы

шифр выполняемой работы

номер темы ВКР согласно приказу

Шифр – код документа

(смотреть ниже)

### ✔ **шифр-код документа:**

**0052.19.ДП.001.03 ТС (**4 лист)

- **СБ** сборочный чертёж; **ВО** чертёж общего вида;
- **ТД** текстовый документ; **ТС** техническое средство (техн.
- оснастка), **СХ** планировка сварочного участка (схема) Например,
- **0052.19.ДП.001.00 ТД текстовый документ** (пояснительная
- записка)
- **0052.19.ДП.001.01 ВО –чертеж общего вида или**
- 
- вид)
- 
- **0052.19.ДП.001.01 СБ сборочный чертеж (**1 лист, общий
	-
- 
- **0052.19.ДП.001.01 СБ разрезы и узлы сварки (**2 лист,
- 
- относится к общему виду, 2 лист общего вида) или **0052.19.**
- **ДП.001.01 ВО**
- **0052.19.ДП.001.02 ТС технологическая оснастка (**3 лист,
	- относится к группе технических средств (**ТС**)

**САФУ ТК 524504 – наименование учреждения (для**

**САФУ ТК 526502 – наименование учреждения (для**

**дневного отделения**(указывается в штампе)

## **Терминология**

 **Правильно** Неправильно коленчатый вал коленвал химический состав химсостав технологический процесс техпроцесс электрическое сопротивление электросопротивление

> Терминология и определения должны быть едиными и соответствовать стандартам

## **Сокращения**

### **Допускается: Не допускается:**

и др. - и другие; т.к. - так как;

и.т.д. - и так далее; т.н. - так называемое;

и т.п.- и тому подобное; т.о. - таким образом;

и пр. - и прочие; м.б. - может быть;

напр. - например;

ф-ла – формула;

вм. – вместо;

т.ч. –так что;

ур-ние – уравнение;

п.ч. – потому что.

**Не допускается сокращать один и тот же термин по-разному или писать его в одном месте полностью, а в другом сокращенно.**

### **ПРИЛОЖЕНИЯ**

- ✔**ПРИЛОЖЕНИЕ часть работы, имеющая дополнительное, справочное или второстепенное значение, необходимая для более полного освещения темы работы.**
- ✔Приложение включает материалы, **дополняющие основной текст ВКР**. **Это могут быть таблицы, схемы, рисунки и т.д, но не основная информация, то есть не расчеты!**

**Например, Техническая характеристика оборудования представлна в таблице А1, приложение А**

- ✔Приложения должны иметь общую с остальной частью документа сквозную нумерацию страниц.
- ✔Каждое приложение следует начинать с новой страницы с указанием наверху посередине страницы слова «ПРИЛОЖЕНИЕ» и его обозначение (А,Б,В и т.д)
- ✔Приложение должно иметь заголовок, который приводят с прописной буквы отдельной строкой; оформляется: выравнивание - по центру, междустрочный интервал - одинарный, без абзацного отступа, отделяют интервалом: после - 12 пт.

#### Например, ПРИЛОЖЕНИЕ А

#### **Техническая характеристика сварочного оборудования**

✔Все приложения должны быть перечислены в оглавлении документа с указанием их обозначений и заголовков.

✔**Не допускается помещать в приложение весь раздел или подраздел. Основная информация должна быть в основной части.**

### **ССЫЛКИ**

- $\mathcal V$  В тексте работы указываются ссылки на использованные источники.
- ✔ В тексте работы ссылки на источники следует указывать порядковым номером (как в оглавлении) в квадратных скобках, например [13]. Если несколько ссылок, то их перечисляют через точку с запятой, например, [3; 15; 24].
- ✔ На каждый источник в тексте работы должна быть ссылка.
- ✔ Оформление ссылок в тексте документа должно быть единообразно.

Например, **Расчет сварочных деформаций выполняется по формулам, приведенным ниже [13 ]**